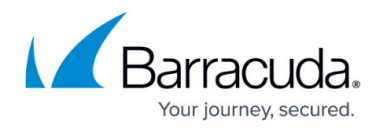

# **Google Cloud Deployment**

#### <https://campus.barracuda.com/doc/68357061/>

The F-Series Firewall can be deployed to the Google Cloud Platform to secure and connect your cloud resources. The NextGen Firewall can be deployed either by uploading the disk image available from the Barracuda download portal, or by using the marketplace image in Google Launcher.

#### **Deploy via Google Launcher**

You can deploy the latest firmware version of the F-Series Firewall directly from Google Launcher. You must bring your own licenses (BYOL), PAYG images are not available.

For more information, see [How to Deploy the F-Series Firewall in the Google Cloud via Google](http://campus.barracuda.com/doc/68357064/) [Launcher.](http://campus.barracuda.com/doc/68357064/)

### **Manually upload an image and deploy**

If you need to deploy a firmware version of the F-Series Firewall that is not available through Google Launcher, you can manually upload and deploy the firewall images. The firewall images for each firmware version that is supported for Google Cloud is available in the [Barracuda Download portal](https://dlportal.barracudanetworks.com).

For more information, see [How to Manually Upload and Deploy the F-Series Firewall in the Google](http://campus.barracuda.com/doc/51192029/) [Cloud.](http://campus.barracuda.com/doc/51192029/)

#### **Accessing the serial console in Google Cloud**

The Google Cloud Platform allows to to enable and connect to the serial port of your firewall instance. This feature allows you to troubleshoot your F-Series Firewall in case of a misconfiguration in a interactive, web-based serial console.

For more information, see [How to Access the Serial Console on the F-Series Firewall in the Google](http://campus.barracuda.com/doc/51192215/) [Cloud.](http://campus.barracuda.com/doc/51192215/)

## Barracuda CloudGen Firewall

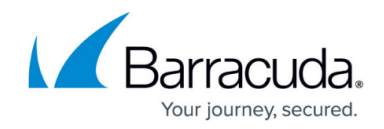

© Barracuda Networks Inc., 2021 The information contained within this document is confidential and proprietary to Barracuda Networks Inc. No portion of this document may be copied, distributed, publicized or used for other than internal documentary purposes without the written consent of an official representative of Barracuda Networks Inc. All specifications are subject to change without notice. Barracuda Networks Inc. assumes no responsibility for any inaccuracies in this document. Barracuda Networks Inc. reserves the right to change, modify, transfer, or otherwise revise this publication without notice.